#### **nitro — yet another init system**

Leah Neukirchen

<leah@vuxu.org>

Nerdnight 13, Augsburg 2024-02-10

### **a very short very incomplete historical overview**

- Unix v1 init(8) respawns the login shell
- Unix v5 init(8) has reconfigurable /etc/ttys
- System V init(8), as we know it today
- Ted Ts'o writes ninit, a supervisor for BIND
- Daniel J. Bernstein releases daemontools
- Gerrit Pape writes runit, can be used as PID 1
- Laurent Bercot writes s6, can be used as PID 1 (official support since 2015)
- later other supervisors get written

#### **my personal involvement**

- 2011 first distribution built on top of musl; exposure to runit via busybox. init systems other than sysvinit exist!
- 2012 ignite, scripts for running runit on Arch Linux
- 2014– Void Linux switches to runit, I switch to Void Linux
- 2022 various experiments
- 2023– nitro

#### <skarnet> I KNEW IT, THE CHILDREN YOU ARE SPAWNING ARE DEMONS

### **runit vs nitro**

PID CMD 1 runit runsvdir -P /run/runit/runsvdir/current log: ..... runsv agetty-tty1 login -- root 558 -bash<br>576 - ps ps -o pid, cmd -H ax runsv agetty-tty2 agetty tty2 38400 linux runsv agetty-tty3 agetty tty3 38400 linux runsv agetty-tty4 agetty tty4 38400 linux runsv udevd vlogger -t udevd -p daemon udevd runsv dhcpcd vlogger -t dhcpcd -p daemon dhcpcd: [manager] [ip4] [ip6]

PID CMD 1 nitro login -- root -bash ps -o pid,cmd -H ax agetty tty2 38400 linux agetty tty3 38400 linux agetty tty4 38400 linux dhcpcd: [manager] [ip4] [ip6] vlogger -t dhcpcd -p daemon udevd vlogger -t udevd -p daemon

# **configuration**

/

etc/ nitro/ SYS/ setup\* finish\* agetty@/ run\* finish\* agetty@tty1 -> agetty@/ agetty@tty2 -> agetty@/ agetty@tty3 -> agetty@/ agetty@tty4 -> agetty@/ dhcpcd/ run\* log/ run\* udevd/ run\* log/ run\*

### **nitroctl**

# nitroctl down agetty@tty4 ok # nitroctl UP agetty@tty3 (pid 536) (wstatus 0) 1716s DOWN agetty@tty4 (wstatus 15) 14s UP agetty@tty1 (pid 538) (wstatus 0) 1716s UP dhcpcd (pid 548) (wstatus 0) 1716s UP dhcpcd/log (pid 549) (wstatus 0) 1716s UP udevd (pid 550) (wstatus 0) 1716s UP udevd/log (pid 552) (wstatus 0) 1716s UP agetty@tty2 (pid 553) (wstatus 0) 1716s # nitroctl restart dhcpcd ok # nitroctl Reboot

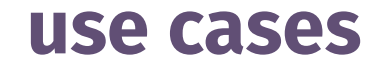

- PID 1 for a Linux machine for embedded, desktop or server purposes
- PID 1 for a Linux container (Docker/Podman/LXC/Kubernetes)
	- "side cars", cron, …
	- nitroctl across namespaces is possible
- unprivileged supervision system on POSIX systems
	- Works on FreeBSD!
	- Could replace your .xsession

### **nitro features**

- boot and shutdown is driven by two scripts that already can use nitroctl
	- extremely flexible, many policies can be implemented outside PID 1
- service instances: agetty@tty1, but only one service definition needed
- ONESHOT services only have a start and finish script, but no daemon

# **nitro features**

- all state is kept in RAM, works fine on read-only root file systems
- efficient event-driven, polling free operation
- zero memory allocations during runtime
- supports reliable restarting of services
- works independently of properly set system clock
- readable, portable code (≈2000LoC) and freely licensed as CC0
- one single self-contained binary, plus one optional binary to control the system
- tiny static binary when using musl libc:

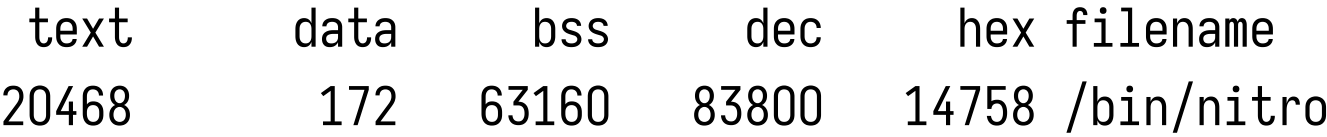

# **nitro roadmap**

- so far, can boot Void Linux in a VM with a bunch of manual configuration
- planned: health checks to trigger restarts
- planned: more flexible pipe configuration between services
- planned: more robust and flexible shutdown scripts
- 90% feature complete, this will remain a minimalist thing
- observability: Prometheus exporter

#### **Give it a spin: https://git.vuxu.org/nitro/**

#### **Thanks!**

#### **Questions?**